# **ANNALES UNIVERSITATIS MARIAE CU RIE-S ŁODOWSKA LUBLIN-POLONIA**

VOL. XXXVI/XXXVH, 6 SECTIO AAA 1981/1982

Instytut Fizyki UMCS Zakład Fizyki Jadrowej Kierownik: doc. dr hab. Tomasz Gowore

## **Stanisław HAŁAS, Piotr STANIASZEK**

# **Adjusting ofIsotope Ratios Measurements by the Method of Least Squares on a Programmable Pocket Calculator**

Wyrównywanie mierzonych stosunków izotopowych metodą najmniejszych kwadratów za pomocą kieszonkowego kalkulatora programowanego

Исправление измеряемых изотопных отношений методом найменыних квадратов помощью программированного калькулятора

#### INTRODUCTION

Three or more isotopic elements as strontium and lead are widely utilized in the dating of rocks. Thus a need arises for faster data processing with statistical methods. The usual way of meeting this demand in the case of new instruments is an incorporation of a computer, via an interface and a direct statistical adjustment of the data obtained during mass spectrometric measurements. However, many older instruments still working in scientific laboratories are not equipped with such devices and statistical processing of the data obtained must be performed in a computer centre. The purpose ofthis paper is to eliminate such inconvenient step by using a simple programmable calculator which can be even communicated with the mass spectrometer employing a home-made interface similar to that described by Hałas and Skorzynski *[2]. •*

The Authors have accomplished this goal using inexpensive TI Programmable 59 calculator produced by Texas Instruments. This calculator has up to 100 registers avaiüble for data storage or up to 960 for program storage. The memory area can be optionally divided between these two needs. The calculator reads and writes magnetic cards.

#### TERMINOLOGY AND METHODS

Let us consider a mass spectrum of an element for which three peaks are measured. As

an example may serve the mass spectrum of strontium (Fig. 1) in which the isotopic ratio  $87\text{Sr}/86\text{Sr}$  is of geological interest.

However, if the measurements will be limited merely to this ratio, the obtained result can be alterzed by both systematic and random errors. In order to reduce the systematic error the final value of isotopic ratio is normalized by the following equation [3]:

$$
\frac{{}^{87} \text{Sr}}{^{86} \text{Sr}} = \left[\frac{({}^{87} \text{Sr}})^{86} \text{Sr}}{({}^{88} \text{Sr}})^{87} \text{Sr}}\right]^{1/2}, \qquad (1)
$$

where index *m* refers to measured ratios and *n* to a normalized one (know with a higher accuracy). In order to reduce the random errors, the measured ratios, being utilized in the above equation, should be adjusted by the Leas Squares Method. For this reason all major peaks should be measured and three ratios must be calculated.

To unify the notation for stron $\lambda$ ium and lead isotopes (Fig. 1, 2), the heights of peaks <sup>86</sup> Sr, <sup>87</sup> Sr and <sup>88</sup> Sr will be denoted as  $x_2$ ,  $x_3$  and  $x_4$ , and their ratios as:

$$
y_4 = x_3/x_2
$$
  
\n
$$
y_5 = x_4/x_2
$$
  
\n
$$
y_6 = x_4/x_3
$$
\n(2)

These three values are not independent, but are connected by the following rigorous equation:

$$
\eta_4 \eta_6 - \eta_5 = 0, \qquad (3)
$$

where  $\eta$ 's denote the true values of respective y's.

Each of the determined ratios will be considered as a sum of true value and of an attached error. A set of the measured values, generally, does not satisfy the rigorous equation. According to the Method of Least Squares, however, the weighted sum of squares of errors can be minimalized, thus providing the most reliable estimates of the detrmined values which satisfy the rigorous equations (see, for instance [1]).

In the formulation of general equations it is convenient to use the ordinary matrix notation. In this notation the determined values, in our example the strontium isotope ratios, will be denoted as one column matrix, i.e. vector:

$$
\mathbf{y} = \begin{bmatrix} y_4 \\ y_5 \\ y_6 \end{bmatrix} = \begin{bmatrix} 87 \text{Sr} / 86 \text{Sr} \\ 88 \text{Sr} / 86 \text{Sr} \\ 88 \text{Sr} / 87 \text{Sr} \end{bmatrix} . \tag{4}
$$

The variances of y's, i.e. squared standard errors, will be represented by diagonal elements of the variance-covariance matrix:

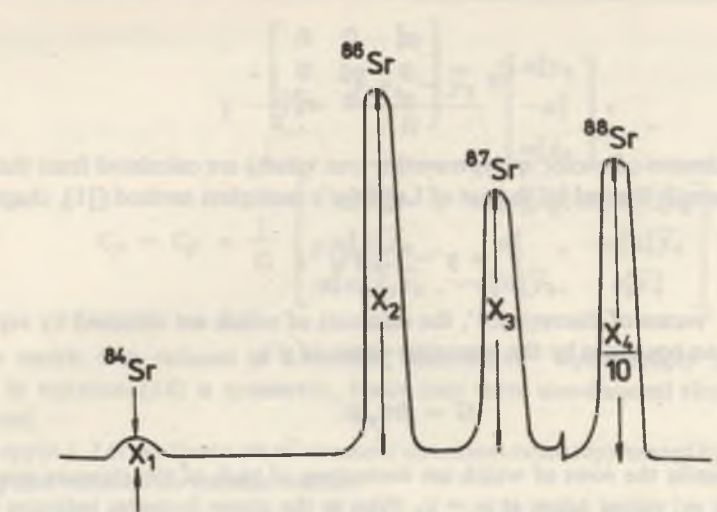

Fig. 1. Mass spectrum of strontium; the heighst of peaks are proportional to the abundances of the respective isotopes. Three major peaks are measured to reduce statical error of \*'Sr/\*'Sr ratio; note that the haight of the \*\* Sr peak has been reduced by one-tenth

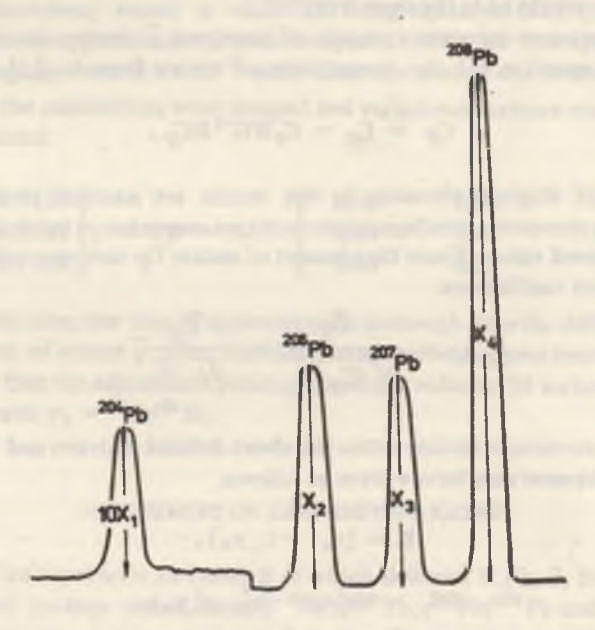

Fig. 2. Mass spectrum of lead, note that the height of the <sup>204</sup>Pb has been enlarged by tenfold

$$
C_y = \begin{bmatrix} \sigma_4^2 & 0 & 0 \\ 0 & \sigma_5^2 & 0 \\ 0 & 0 & \sigma_6^2 \end{bmatrix} .
$$
 (5)

The first estimates of vector *q* (representing true values) are calculated from the following general formula derived by the use of Lagrange's multiplers method ([1], chapter 9):

$$
\widetilde{\mathbf{y}} = \mathbf{y} - \mathbf{C}_{\mathbf{y}} \mathbf{B}' \mathbf{G}^{-1} \mathbf{c}
$$
 (6)

where c is the 'vector of discrepancy', the elements of which are obtained by replacing  $\eta$ 's in the rigorous equations by the respective values of y's,

$$
G = BC_y B, \tag{7}
$$

and B is the matrix the rows of which are derivatives of each of the rigorous equations with respect to  $\eta_i$ ; values taken at  $\eta_i = y_i$ . Prim in the above formulas indicates that a given matrix is transposed.

As usual in nonlinear problems the first estimates may not sufficiently satisfy the rigorous equation, therefore iterative procedure should be used: the second approximation of the vector  $\boldsymbol{\eta}$  can be calculated again from the above equations by putting  $\boldsymbol{\tilde{y}}$  instead of the initial vector  $y$  in matrix B, vector c and equation (6). Further approximations, if necessary, can be calculated in the same way.

Finally, the variance-covariance matrix of improved  $\tilde{v}$  vector can be calculated by applying to equation (6) the propagation of errors formula ( $[1]$ , chapter 4-5):

$$
C_{\widetilde{\mathbf{y}}} = C_{\mathbf{y}} - C_{\mathbf{y}} B G^{-1} B C_{\mathbf{y}}.
$$
 (8)

Square roots of diagonal elements in this matrix are standard errors of improved values **y**, whereas symmetric nondiagonal elements are convariances between the individual pairs of the improved values. From the element of matrix  $C_{\gamma}$  one may calculate the estimates of correlation coefficients:

$$
\rho_{ij} = \frac{C_{ij}}{\sqrt{C_{ii} C_{jj}}} = \frac{C_{ij}}{\widetilde{\sigma}_i \ \widetilde{\sigma}_j} \ . \tag{9}
$$

In the case of strontium isotope ratios the above defined matrices and formulas of the Method of Least Squares may be rewritten as follows:

$$
B = (\nu_6, -1, \nu_4), \tag{10}
$$

$$
BC_y = (\sigma_4^2 y_6, -\sigma_5^2, \sigma_6^2 y_4), \qquad (11)
$$

$$
G = \sigma_4^2 y_6^2 + \sigma_5^2 + \sigma_6^2 y_4^2
$$
 (12)

$$
y - \widetilde{y} = \frac{y_4 y_6 - y_5}{G} \begin{bmatrix} \sigma_4^2 y_6 \\ -\sigma_5^2 \\ \sigma_6^2 y_4 \end{bmatrix},
$$
 (13)

$$
C_{y} - C_{\tilde{y}} = \frac{1}{G} \begin{bmatrix} \sigma_4^2 \tilde{y}_6^2 & -\sigma_4^2 \sigma_5^2 \tilde{y}_6 & \sigma_4^2 \sigma_6^2 \tilde{y}_4 \tilde{y}_6 \\ -\sigma_4^2 \sigma_5^2 \tilde{y}_6 & \sigma_5^2 & -\sigma_5^2 \sigma_6^2 \tilde{y}_4 \\ \sigma_4^2 \sigma_6^2 \tilde{y}_4 \tilde{y}_6 & -\sigma_5^2 \sigma_6^2 \tilde{y}_4 & \sigma_6^4 \tilde{y}_4^2 \end{bmatrix} . \tag{14}
$$

Here matrix G is reduced to a number, therefore  $G^{-1}$  equals simply 1/G. Note that matrix in equation (14) is symmetric, hence only three non-diagonal elements must be calculated.

Example 1. Let us adjust a set of measured strontium ratios represented by the following vector y and variance-co-variance matrix:

$$
\mathbf{y} = \begin{bmatrix} y_4 \\ y_5 \\ y_6 \end{bmatrix} = \begin{bmatrix} 0.7122 \\ 8.3625 \\ 11.7316 \end{bmatrix} \quad \mathbf{C}_y = \begin{bmatrix} 0.81 \times 10^{-6} & 0 & 0 \\ 0 & 4.84 \times 10^{-6} & 0 \\ 0 & 0 & 7.84 \times 10^{-6} \end{bmatrix}.
$$

The initial 'discrepancy vector' is  $-0.00725$ . Using equations (12), (13) and (14) the first and the second approximations were computed. After the first approximation the 'vector of discrepancy' was  $1.9 \times 10^{-7}$  while after the second one it became as small as  $-2.7 \times 10^{-11}$ , so the calculations were stopped and variance-covariance matrix of improved values was calculated:

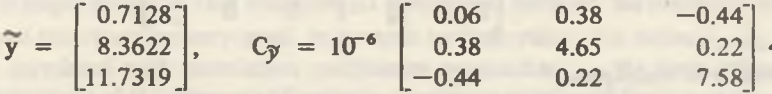

Actually, in this case, one step of approximation is enough since the differences between the same elements of vector y, after the first and the second approximations, are smaller than  $10^{-7}$ . Note that the adjustment process essentially reduces the variance of geochemically important ratio  $y_4 = {^{87}}$  Sr/ ${^{86}}$  Sr.

## ADJUSTMENT OF LEAD ISOTOPE RATIOS

In the case of lead spectrum an example of which is shown in Fig. 2, the accurate determination of three iso tope ratios, namely  $^{206}$  Pb/ $^{204}$  Pb,  $^{207}$  Pb/ $^{204}$  Pb and  $^{208}$  Pb/ $^{204}$  Pb, is important in many geo- and cosmochemical studies. These ratios are well known as  $X, Y$ and Z values in scientific papers. In our notation they will be represented by  $y_1$ ,  $y_2$  and

*y<sup>3</sup>* values, respectively. Further three ratios which can be determined from four peaks at the mass spectrum, are usually chosen in the following order:

$$
y_4 = {}^{207}Pb/{}^{206}Pb
$$
,  $y_5 = {}^{208}Pb/{}^{206}Pb$ ,  $y_6 = {}^{208}Pb/{}^{207}Pb$ .

We will denote the heights of peaks by  $x_1, x_2, x_3$  and  $x_4$ . Let vector y represent six ratios to be determined:

$$
\mathbf{y} = \begin{bmatrix} y_1 \\ y_2 \\ y_3 \\ y_4 \\ y_5 \\ y_6 \end{bmatrix} = \begin{bmatrix} x_2/x_1 \\ x_3/x_1 \\ x_4/x_1 \\ x_3/x_2 \\ x_4/x_2 \\ x_4/x_3 \end{bmatrix} . \tag{15}
$$

From the above matrix equation it follows that these measurements are connected by three independent equations. Further calculations will be based on the following set of rigorous equations:

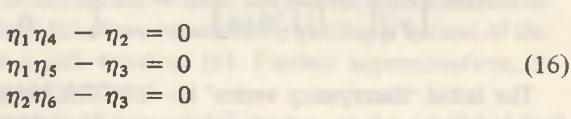

This set provides the design matrix

$$
B = \begin{bmatrix} y_4 & -1 & 0 & y_1 & 0 & 0 \\ y_5 & 0 & -1 & 0 & y_1 & 0 \\ 0 & y_6 & -1 & 0 & 0 & y_2 \end{bmatrix}
$$
 (17)

and the vector of discrepancy'

$$
c = \begin{bmatrix} y_1 y_4 - y_2 \\ y_1 y_5 - y_3 \\ y_2 y_6 - y_3 \end{bmatrix},
$$
 (18)

which can be used in the data adjustment with general formulas (6) and (8). Let us consider a numerical example.

Example 2. For a lead sample the following data were experimentally obtained, represented by the vector

$$
= \begin{bmatrix} 16.07 \\ 15.49 \\ 36.78 \\ 0.9651 \\ 2.2891 \\ 2.3726 \end{bmatrix}
$$

and variance-covariance matrix

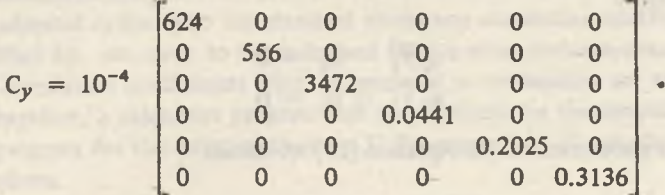

The initial 'discrepancy vector' is

$$
c = \begin{bmatrix} 0.0192 \\ 0.0058 \\ -0.0284 \end{bmatrix}.
$$

while after the first step of iterative process (equation  $(6)$ ) its elements are as small as about 10<sup>-7</sup>. After the second step they are comparable with machine error  $\approx 10^{-11}$ . Calculations are, therefore, stopped at the second step of approximation, and the improved values and their variance-covariance matrix are obtained:

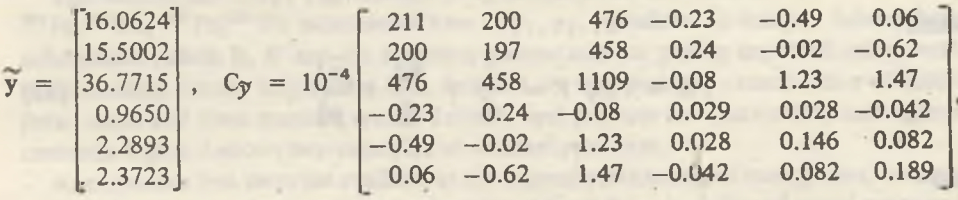

This example illustrates that estimates of covariances between the improved ratios *y4,*  $y_5$ ,  $y_6$  and the others are very small. In contrast to these values, the ratios  $\overline{y}_1$ ,  $\overline{y}_2$ ,  $\overline{y}_3$  are strongly correlated with correlation coefficients approaching the limit value  $\rho = 1$ . Such a behaviour of the elements of variance-covariance matrix and the strong convergence of iterative process indicate that our problem is nearly linear. Actually, as the height of the minor peak is by one order smaller than the rest, its small variation produces large and strongly correlated variations in  $y_1$ ,  $y_2$  and  $y_3$  ratios. Moreover, these three ratios show percentage errors by one order higher than three others. Hence  $\eta_4$ ,  $\eta_5$  and  $\eta_6$  in the set of rogorous equations (16) may be considered as nearly constant.

One may conclude from this discussion that the problem of the adjustment of lead isotope ratios can be divided into two smaller problems: adjustment of  $y_4$ ,  $y_5$ ,  $y_6$  and, then,  $y_1$ ,  $y_2$ ,  $y_3$  ratios. The first problem is identical with that demonstrated above for strontium isotopes, whereas the second problem may be solved in the same way. However, it includes two independent rigorous equations and three measurements to be adjusted. Hence, the method of elements ( $\lceil 1 \rceil$ , chapter 9-3) is more convenient than the method of Lagrange multipiers used above.

Putting the adjusted values  $\widetilde{y}_4$ ,  $\widetilde{y}_5$ ,  $\widetilde{y}_6$  into equations (16), one may obtain three

linear equations, but only two linearly independent. Let us choose the following set for further calculations:

$$
\begin{aligned}\n\eta_1 \widetilde{y}_4 - \eta_2 &= 0\\ \n\eta_1 \widetilde{y}_5 - \eta_3 &= 0\n\end{aligned} \tag{19}
$$

Taking  $\eta_1$  as the element, from equation (19) we obtain

$$
\mathbf{\eta} = \begin{bmatrix} \eta_1 \\ \eta_2 \\ \eta_3 \end{bmatrix} = \begin{bmatrix} 1 \\ \tilde{\mathcal{Y}}_4 \\ \tilde{\mathcal{Y}}_5 \end{bmatrix} \eta_1 = F \eta_1 . \qquad (20)
$$

To solve our adjusting problem one column matrix F, thus obtained, must be put in the following expressions:

$$
C_{\widetilde{\mathcal{Y}}} = \frac{FF'}{H} = \frac{1}{H} \begin{bmatrix} 1 & \widetilde{\mathcal{Y}}_4 & \widetilde{\mathcal{Y}}_5 \\ \widetilde{\mathcal{Y}}_4 & \widetilde{\mathcal{Y}}_4^2 & \widetilde{\mathcal{Y}}_4 \widetilde{\mathcal{Y}}_5 \\ \widetilde{\mathcal{Y}}_5 & \widetilde{\mathcal{Y}}_4 \widetilde{\mathcal{Y}}_5 & \widetilde{\mathcal{Y}}_5^2 \end{bmatrix},
$$
(21)

where

$$
H = F'C_y^{-1}F = \frac{1}{\sigma_1^2} + \frac{\widetilde{y}_4^2}{\sigma_2^2} + \frac{\widetilde{y}_5^2}{\sigma_3^2} \tag{22}
$$

and

$$
\widetilde{\mathbf{y}} = \mathbf{C}_{\widetilde{\mathbf{y}}} \mathbf{C}_{\mathbf{y}}^{-1} \mathbf{y} = \mathbf{C}_{\widetilde{\mathbf{y}}} \begin{bmatrix} y_1/\sigma_1^2 \\ y_2/\sigma_2^2 \\ y_3/\sigma_3^2 \end{bmatrix} . \tag{23}
$$

Note that all correlation coefficients followed from the expression's (21) equal unity, as expected.

Example 3. In order to compare the results obtained in this very simplified way with those obtained by the method demonstrated above, let us consider again the same set of initial values y and  $C_v$  as in Example 2. Our simplified approach provides the following first estimates:

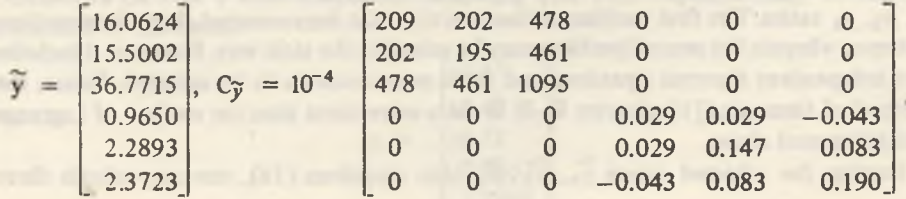

This example clearly shows that in the case of lead isotopes, and also in other cases when one peak is small in comparison with the othertobe measured, both methods provide nearly identical adjusted ratios. Also the standard errors and correlation coefficients, derived from simplified  $C_{\tilde{\nu}}$ , are close to those derived from a strict variance-covariance matrix. Even those correlation coefficients which correspond to covariances are estimated here as zero. Therefore, a calculator program will be presented for the simplified procedure only. The program for the strict method on TI Programmable 59 calculator is available from the authors.

#### THE CALCULATOR PROGRAM

The program listed in the Appendix has been written according to Owner's Manual for TI Programmable 58/59. It consists of 316 steps and uses 33 registers, therefore it can be written on one magnetic card without the reset of the normal partitioning of memory storage area in TI Programmable 59. The flow diagram ofthe program is shown in Fig. 3. The program consists of two basic parts. The first part (steps 000 through 127) beginning with label A enables the adjusting of  ${}^{87}Sr/{}^{86}Sr$ ,  ${}^{88}Sr/{}^{86}Sr$ ,  ${}^{88}Sr/{}^{87}Sr$  or  ${}^{207}Pb/{}^{206}Pb$ ,  ${}^{208}Pb/{}^{206}Pb$ , <sup>208</sup> Pb/<sup>207</sup> Pb ratios, i.e. y<sub>4</sub>, y<sub>5</sub>, y<sub>6</sub> in our unified notation.

The seco.id part (steps 128 through 240) provides the first estimates of  $206 \text{ Pb}/204 \text{ Pb}$ ,  $^{207}Pb/^{204}Pb$ ,  $^{208}Pb/^{204}Pb$  ratios noted here as  $y_1$ ,  $y_2$ ,  $y_3$  values. To this part belong three subroutines (labels В, B' and E) including instructions for printing improved values with their standard errors. Subroutine C is designed for a convenient i ntroduction of initial data: ratios and their standard errors. Tables <sup>1</sup> and 2 cotain user instructions and register contents. Figure 4 shows two examples of standard printouts.

As numerous free steps are available at the normal partitioning of storage area, we have extended our program to a subroutine (not listed here) for calculation of initial ratios and errors directly from the heights of peaks. This capability can be utilized in an instantaneous adjustment of readouts of digital voltmeter, being proportional to heights of peaks, if the calculator is interfaced with a mass spectrometer. Such automatization has been accomplished in our laboratory for the measurements of isotope ratios in the case of light elements and we are going to extend this technique for geochemically important heavy elements.

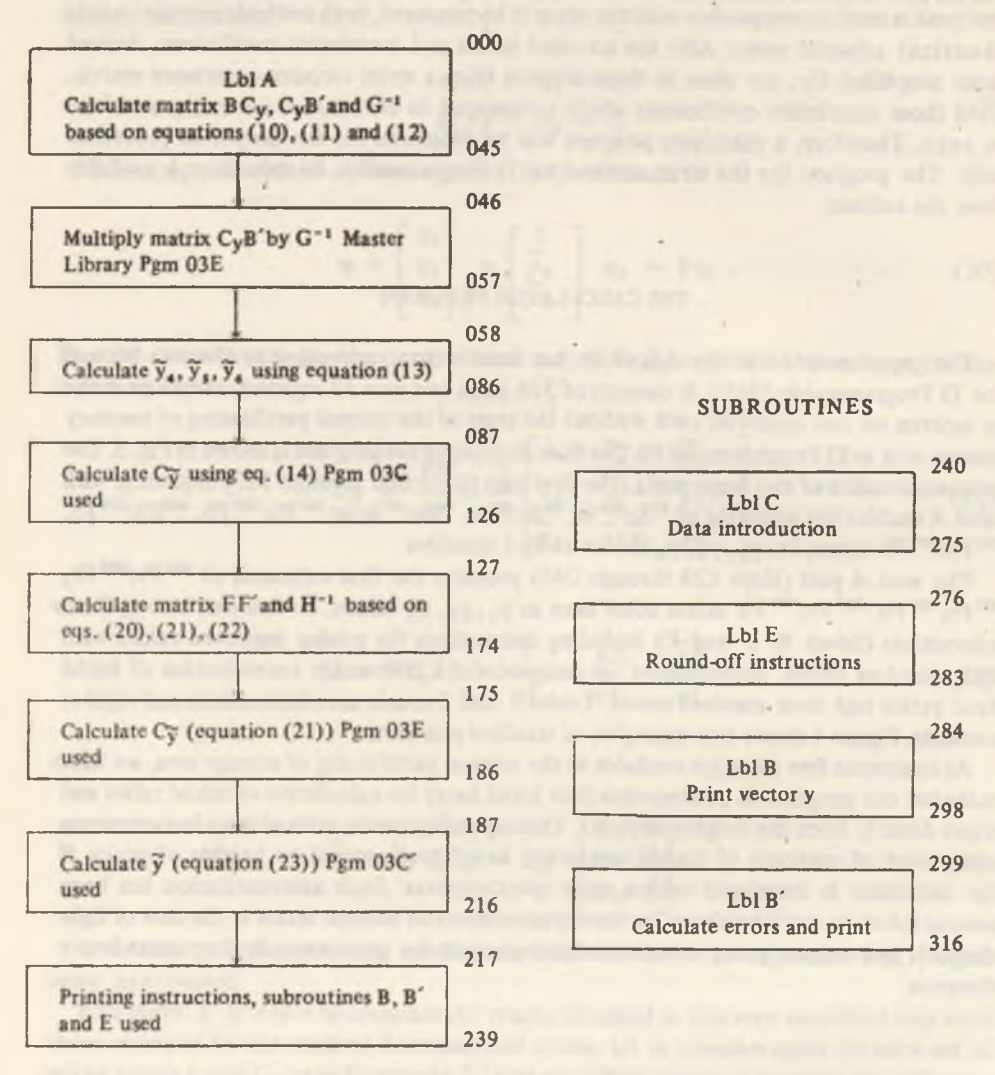

MAIN PROGRAM

Fig. 3. The flow diagram of the program for adjusting strontium and lead isotope ratios

| <b>Step</b>    | Procedure                                    | Enter               | Press | Display        |
|----------------|----------------------------------------------|---------------------|-------|----------------|
|                | Initialize                                   |                     | C     | 28             |
| $\overline{2}$ | Enter elements of vector y                   | У,                  | R/S   | У,             |
|                |                                              | $y_{2}$             | R/S   | $y_{2}$        |
|                |                                              | $y_3$               | R/S   | y <sub>3</sub> |
|                |                                              | Y <sub>4</sub>      | R/S   | $y_a$          |
|                |                                              | y,                  | R/S   | y,             |
|                |                                              | $y_{6}$             | R/S   | 6              |
| 3              | Enter standard errors                        | $\sigma_{1}$        | R/S   | $\sigma_1^2$   |
|                |                                              | $\sigma_2$          | R/S   | $\sigma_2$     |
|                |                                              | $\sigma_3$          | R/S   | $\sigma_3^1$   |
|                |                                              | $\sigma_{A}$        | R/S   | ø,             |
|                |                                              | $\sigma_s$          | R/S   | $\sigma_s^2$   |
|                |                                              | $\sigma_{\epsilon}$ | R/S   | $\sigma$ :     |
| $\overline{4}$ | Perform the adjustment of the entered values |                     | A     | see note 1     |

Tab. 1. User Instructions

NOTES: 1. Subroutine A provides standard printout, shown in Fig. 4, with 4 decimal places. One may reset this number occupying step 279 of the program.

2. For strontium isotopes perform all above steps with any number as  $y_1$ ,  $y_2$ ,  $y_3$  and  $\sigma_1$ ,  $\sigma_2$ ,  $\sigma_3$ values.

3. Elements of variance-covariance matrix may be recalled after computations from appropriate registers, see Tab. 2.

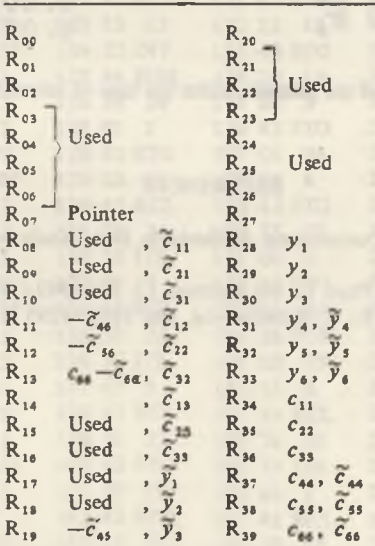

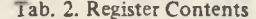

NOTES: 1. A fraction of memory registers are used twice: the first symbols represent number stored when the first part of the program is running while the second symbols represent numbers which can be recalled after run of the second part.

2. Symbols  $c_{ij}$  were used for the elements of variance-covariance matrix of improved values.

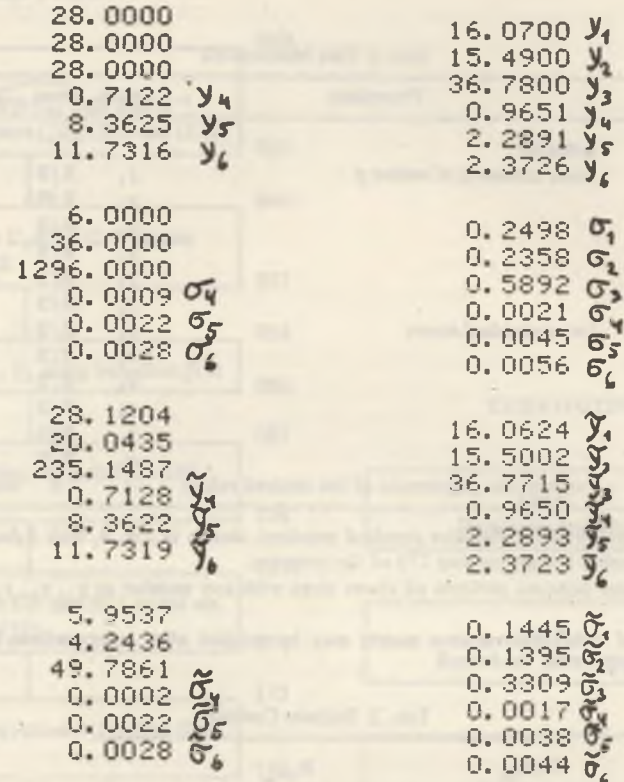

Fig. 4. Standard format of the printed results; the time of calculation is about 1 min

### **REFERENCES**

- <span id="page-11-0"></span>1. Brandt S.: Statistical and Computional Methods in Data Analysis, North-Holland Publishing Company, Amsterdam (1970).
- <span id="page-11-1"></span>2. Hałas S., Skorzyński Z.: J. Phys. E.: Sci. Instrum. 13, 346-349 (1980).
- 3. Seibt W., Rainer L., Heinz E.: Z. Naturforschg. 18a, 1288-1295 (1963).

# APPENDIX

# PROGRAM LISTING

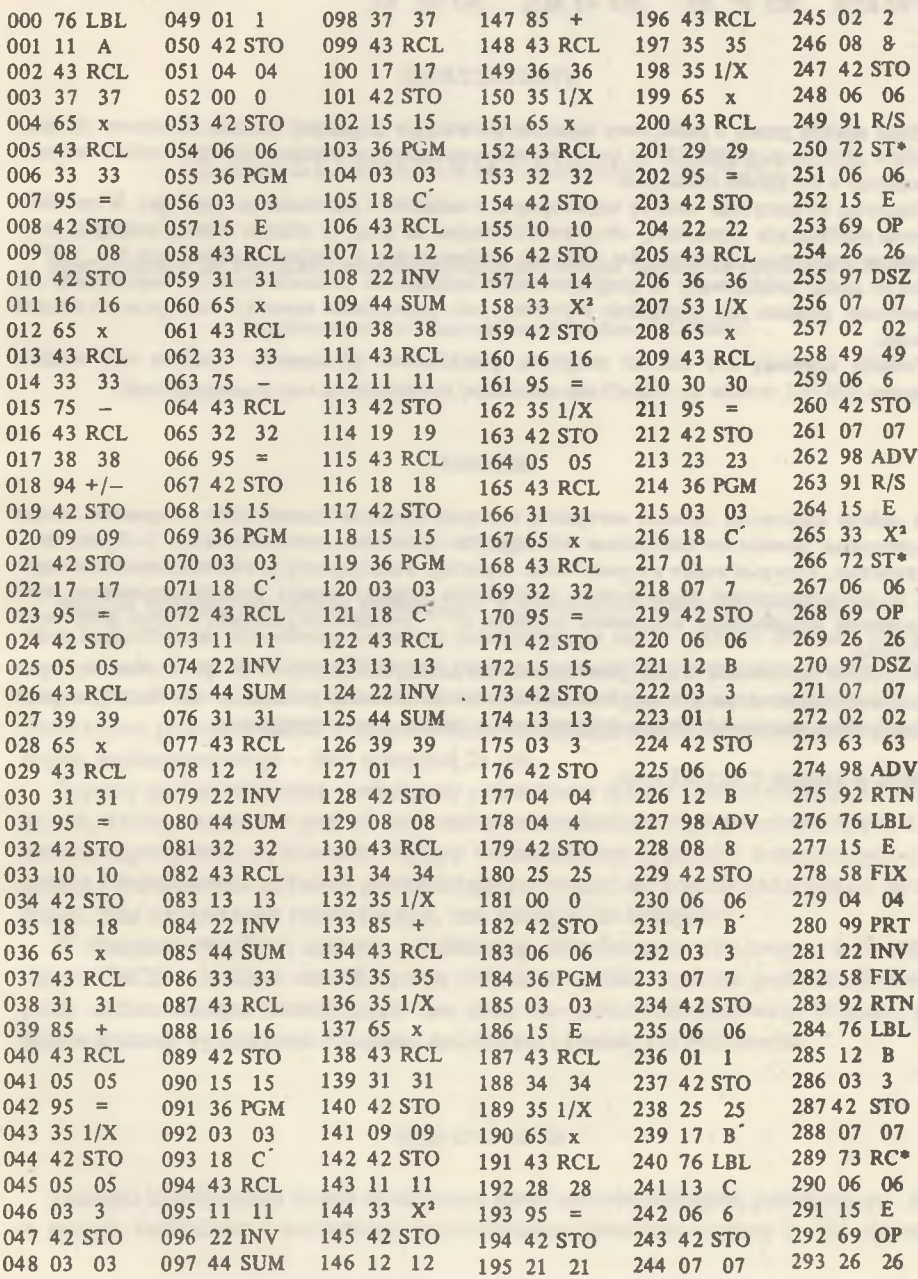

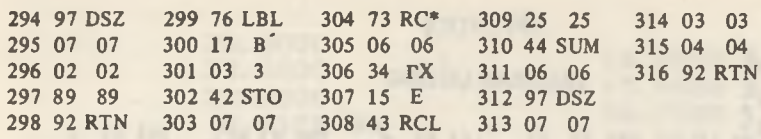

# **STRESZCZENIE**

Praca zawiera prosty i praktyczny algorytm pozwalający poprawiać stosunki izotopowe dla pierwiastków złożonych z kilku (3-5) izotopów oraz umożliwiający znaczną redukcję błędów losowych obliczanych w ten sposób stosunków.

Algorytm wykorzystuje metodę najmniejszych kwadratów i ma charakter iteracyjny. W przedstawionych przykładach wystarczyły dwa kroki iteracyjne do tego, by różnice między kolejnymi przybliżeniami poprawionych elementów stały się porównywalne z błędem maszynowym (ok.  $10^{-11}$ ). Algorytm został zrealizowany na programowanym kalkulatorze kieszonkowym TI Programmable 59. Opracowany program jest szczególnie użyteczny przy poprawianiu stosunków izotopowych strontu i ołowiu.

Dodatki zawierają sieć działań programu, przykładowe tabulogramy wyników oraz wydruk programu.

## РЕЗЮМЕ

работе излагается простой алгоритм, который позваляет значительно поправлять экспериментальные данные по изотопным отношениям элементов составленных на 3-5 изотопов. алгоритме, который имеет итерационный характер, используется метод наименьших квадратов. псредставленных вычислениях достигается разницу между последовательными приближениями поправленых отношений порядка  $10^{-11}$  (машинной ошибки) в двух итерационных шагах.

Алгоритм реализован на программированном калькуляторе ТИ-59. Разработанная программа особенно полезна для поправляния изотопных отношений стронта и свинца. В приложениях представлены: диаграмма действий программа полная форма программа.

Złożono w Redakcji 2 XI 1981 roku.